# **Adobe Photoshop 2022 (Version 23.0.2) Mem Patch Free**

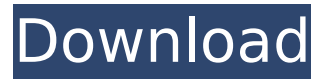

#### **Adobe Photoshop 2022 (Version 23.0.2) Crack Free License Key (April-2022)**

When you start a new Photoshop project, you get started with a default template called a \_preset . Your Photoshop projects tend to inherit preset features and settings (such as default font and color choices), which can be confusing at times. The preset menus and settings are there to help when you start a new project, but they can be cumbersome when working on a project from an older saved project. The cost of learning Photoshop is pretty low, so just keep working on the project and make changes as needed. ## Getting Started with Basic Tools After you open your project, click the Window menu and choose Preferences from the menu or press Alt+E, to access the General tab shown in Figure 2-1. This section offers tools to change the colors for the background, window, and work area of your image. Figure 2-1: Choose the colors for your Photoshop workspace with the Options dialog box. By default, your window appears on your Mac desktop in a semitransparent way. You can change this setting to make the window look like any other window — simply set the Transparency setting to 100% in the Options dialog box, as shown in Figure 2-2. Figure 2-2: Choose a color for your Photoshop window with the Transparency setting. The Background option allows you to choose an image to display on the background, which you then see while you work on your image. If you like, Photoshop will take care of changing that image periodically, though you can also change it by choosing File⇒Change Background⇒Photoshop⇒Options to set the background to a flat color (shown in Figure 2-3). Figure 2-3: Choose a color for your Photoshop background with the Background dialog box. The Window option in the General Preferences lets you specify a color to use for the window as well as for the active window frame, as shown in Figure 2-4. Figure 2-4: A perfectly white window is easier to see while working on your image, but you can choose a different color for your window. If you use the Automatic option, your Photoshop window is created with a rectangle shape surrounded by a transparent area. If the background is black, you'll see only your image, but this makes it hard to see your work while editing your image. Instead, turn on the Show button to display a small box around the image so you can see what you're working on. To make

#### **Adobe Photoshop 2022 (Version 23.0.2) Crack + (Latest)**

Adobe Photoshop Elements is a digital image editing program that gives you the power to create, enhance, and share graphics. It's a simple and intuitive program that lets you crop, rotate, straighten, resize, and more. With Photoshop Elements, you can open and work with large, powerful images and bitmaps with all the advantages of the latest pixel-perfect technology. As an image editing product, Photoshop Elements includes tools for retouching, effects, layers, spot healing, and more. It also includes a built-in image library of photos and graphics that gives you access to a wide selection of quality images. You can enhance your photos for printing, sharing online, or viewing on screen. Photoshop Elements makes it easy to turn your images into art. You can create high-quality designs using special effects and filters. Every effect and filter in Photoshop Elements comes in an easy-to-use palette for mixing and matching filters and effects to create your own unique look. Adobe Photoshop Elements gives you complete control over the entire image, allowing you to edit and enhance every aspect of your image. Use image-editing techniques to improve the quality of your photos. Or use a single feature to quickly crop, resize, or straighten a photo. You can add special effects, exposure adjustments, adjustments for color and contrast, and more. With Photoshop Elements, you can even change the type of subject within an image, making it easier to change the focus on a subject and more selective about what you can change in an image. You can easily combine elements of several images to create new images. Use special, creative effects, filters, and masks to change and transform images into art. Add text, place one or more elements in the image, and use the image as a template for creating other graphics. Adobe Photoshop Elements also lets you create and edit vector-based graphics and logos. You can use your own artwork to create matching documents, such as newsletters, flyers, and more. By creating vector-based files, you can easily add or change elements without affecting the entire design. You can make advanced edits to your photos and photos from the built-in image library, or you can add your own photos and graphics into Photoshop Elements. Photos and images come from the public domain, and you're free to use them however you like. Photo Retouching and Editing Using Photoshop Elements, you can edit photos and make them more your own. Adjust the shadows 388ed7b0c7

### Adobe Photoshop 2022 (Version 23.0.2)

Biomonitoring of a textile wastewater plant by Daphnia magna. The Carpofix plant in the south of England produces 3.2 t of the synthetic textile fibres polyester and polyester-cotton each year and is important for the local economy. The plant discharged 52 t of untreated wastewater into the River Basingwell for one week in late November 1995. Toxicological investigations of water, sediment and daphnids in the River Basingwell were carried out. Analysis of water indicated the presence of a number of potentially toxic pollutants, predominantly chlorine, and residual amounts of the anti-fouling paint employed at the plant. Sediment analysis confirmed the presence of an elevated level of aluminium. However, analysis of the sediments did not conclusively indicate whether this was a local or an imported source. Analysis of daphnid communities indicated that these had been exposed to a variety of pollutants but in general there was no evidence to suggest that the Daphnia magna were having a negative effect on the /\* Auto-fitter hinting routines for Indic writing systems (specification). \*//\*

### What's New In Adobe Photoshop 2022 (Version 23.0.2)?

Q: how to set the textbox value of a userControl dynamically? I'm using this stringbuilder to set a string on the textbox of a user control. I don't know how to make it Dynamic! Textbox myTextbox = pnlLayout.Controls[0] as TextBox; SqlConnection conn = new SqlConnection(connectionString); string strSQL = "SELECT \* FROM ProjectManagement"; SqlDataAdapter adapter = new SqlDataAdapter(strSQL, conn); DataSet ds = new DataSet(); adapter. Fill(ds, "ProjectManagement"); for (int  $i = 0$ ; i

## **System Requirements For Adobe Photoshop 2022 (Version 23.0.2):**

Windows XP or higher Mac OS X 10.5 or higher Internet Explorer 8 or higher Gamepad supported\* Headset supported\* \*gamepad or headset controls are required for online play. Read more about virtual reality Game Description: A is a story about a young priestess who has been selected to prevent the end of the world. The story takes place in 3 different time periods: The Firestorm, which is at the beginning of the end. The Iron

Related links:

[https://radiant-lake-55709.herokuapp.com/Adobe\\_Photoshop\\_CS3.pdf](https://radiant-lake-55709.herokuapp.com/Adobe_Photoshop_CS3.pdf) [https://aqueous-ridge-56076.herokuapp.com/Adobe\\_Photoshop\\_2021\\_Version\\_2241.pdf](https://aqueous-ridge-56076.herokuapp.com/Adobe_Photoshop_2021_Version_2241.pdf) [https://karydesigns.com/wp](https://karydesigns.com/wp-content/uploads/2022/07/Photoshop_2021_Version_2242_Crack_Keygen_With_Serial_number__Free.pdf)[content/uploads/2022/07/Photoshop\\_2021\\_Version\\_2242\\_Crack\\_Keygen\\_With\\_Serial\\_number\\_\\_Free.pdf](https://karydesigns.com/wp-content/uploads/2022/07/Photoshop_2021_Version_2242_Crack_Keygen_With_Serial_number__Free.pdf) [https://theferosempire.com/wp-content/uploads/2022/07/Photoshop\\_CC\\_2018.pdf](https://theferosempire.com/wp-content/uploads/2022/07/Photoshop_CC_2018.pdf) [http://clantegyp.yolasite.com/resources/Photoshop-2022-Version-2311-Keygen--Activation-Key-Free-For-](http://clantegyp.yolasite.com/resources/Photoshop-2022-Version-2311-Keygen--Activation-Key-Free-For-Windows-2022.pdf)[Windows-2022.pdf](http://clantegyp.yolasite.com/resources/Photoshop-2022-Version-2311-Keygen--Activation-Key-Free-For-Windows-2022.pdf) <https://rocky-basin-47299.herokuapp.com/margderr.pdf> [https://adview.ru/wp-content/uploads/2022/07/Adobe\\_Photoshop\\_2021\\_Version\\_2201\\_Crack\\_Mega\\_\\_PCWi](https://adview.ru/wp-content/uploads/2022/07/Adobe_Photoshop_2021_Version_2201_Crack_Mega__PCWindows_Latest_2022.pdf) [ndows\\_Latest\\_2022.pdf](https://adview.ru/wp-content/uploads/2022/07/Adobe_Photoshop_2021_Version_2201_Crack_Mega__PCWindows_Latest_2022.pdf) [https://www.expressnewspoint.com/wp](https://www.expressnewspoint.com/wp-content/uploads/2022/07/Photoshop_2021_Version_2200_Nulled___With_Keygen_Updated2022.pdf)[content/uploads/2022/07/Photoshop\\_2021\\_Version\\_2200\\_Nulled\\_\\_\\_With\\_Keygen\\_Updated2022.pdf](https://www.expressnewspoint.com/wp-content/uploads/2022/07/Photoshop_2021_Version_2200_Nulled___With_Keygen_Updated2022.pdf) <http://palladium.bg/wp-content/uploads/2022/07/elltan.pdf> <https://touky.com/wp-content/uploads/2022/07/qadelean.pdf> <https://wakelet.com/wake/4-mocjdYe213GpmWPqZsV> [https://remcdbcrb.org/wp-content/uploads/2022/07/Photoshop\\_2022\\_Version\\_2341.pdf](https://remcdbcrb.org/wp-content/uploads/2022/07/Photoshop_2022_Version_2341.pdf) <https://trello.com/c/xxqtJQfE/62-adobe-photoshop-cc-2018-keygen-generator-download-for-windows> [https://breakingnewsandreligion.online/wp](https://breakingnewsandreligion.online/wp-content/uploads/2022/07/Adobe_Photoshop_2022_version_23.pdf)[content/uploads/2022/07/Adobe\\_Photoshop\\_2022\\_version\\_23.pdf](https://breakingnewsandreligion.online/wp-content/uploads/2022/07/Adobe_Photoshop_2022_version_23.pdf) <https://wakelet.com/wake/LEYb4IJe9QB-7r-xU9F-j> <https://gorgeous-denali-preserve-50656.herokuapp.com/obecha.pdf> <https://trello.com/c/PHfa1f1j/126-adobe-photoshop-cs3-free-registration-code-for-pc-march-2022> <https://alaediin.com/wp-content/uploads/2022/07/jaqfla.pdf> <http://amlakalef.com/wp-content/uploads/2022/07/janday.pdf> [https://alfagomeopatia.ru/wp-content/uploads/photoshop\\_2021\\_version\\_222.pdf](https://alfagomeopatia.ru/wp-content/uploads/photoshop_2021_version_222.pdf) [https://www.pivatoporte.com/wp-content/uploads/2022/07/Adobe\\_Photoshop\\_CC\\_2015\\_version\\_17.pdf](https://www.pivatoporte.com/wp-content/uploads/2022/07/Adobe_Photoshop_CC_2015_version_17.pdf) [https://www.iltossicoindipendente.it/wp](https://www.iltossicoindipendente.it/wp-content/uploads/2022/07/Photoshop_CC_2019_Version_20_keygen_only__Free_X64_2022_New-1.pdf)[content/uploads/2022/07/Photoshop\\_CC\\_2019\\_Version\\_20\\_keygen\\_only\\_\\_Free\\_X64\\_2022\\_New-1.pdf](https://www.iltossicoindipendente.it/wp-content/uploads/2022/07/Photoshop_CC_2019_Version_20_keygen_only__Free_X64_2022_New-1.pdf)

<https://wakelet.com/wake/5s0xgHH1AMsuiO3UX69E6>

[https://wakelet.com/wake/RGI8bJqNwHgRthG\\_4yPq1](https://wakelet.com/wake/RGI8bJqNwHgRthG_4yPq1)

<http://propmoron.yolasite.com/resources/Photoshop-2021-Version-2241.pdf>

[https://ninarkids.com/wp-content/uploads/2022/07/Photoshop\\_2021\\_March2022.pdf](https://ninarkids.com/wp-content/uploads/2022/07/Photoshop_2021_March2022.pdf)

<https://glacial-thicket-31379.herokuapp.com/ilbgav.pdf>

[https://aandeconference.org/wp-content/uploads/2022/07/Photoshop\\_2022\\_Version\\_2302.pdf](https://aandeconference.org/wp-content/uploads/2022/07/Photoshop_2022_Version_2302.pdf)

[https://polar-stream-61639.herokuapp.com/Adobe\\_Photoshop\\_2021\\_Version\\_2231.pdf](https://polar-stream-61639.herokuapp.com/Adobe_Photoshop_2021_Version_2231.pdf) <https://croatiansincleveland.com/wp-content/uploads/2022/07/Photoshop.pdf>